### Introduction to Tor

#### Secure Web Browsing and Anonymity

Sukhbir Singh sukhbir@torproject.org

October 29, 2017

Understand your threat model

- Understand your threat model
- ▶ If in doubt, it's better to ask

- Understand your threat model
- ▶ If in doubt, it's better to ask
- Respect the group and the discussions

- Understand your threat model
- ▶ If in doubt, it's better to ask
- Respect the group and the discussions
- No photographs please

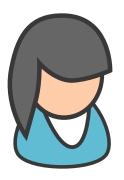

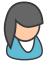

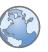

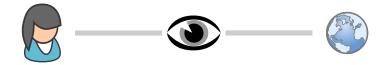

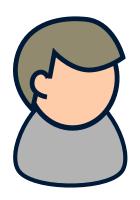

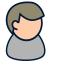

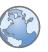

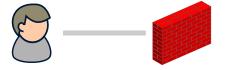

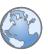

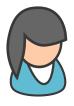

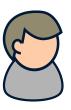

# "On the Internet, Nobody Knows..."

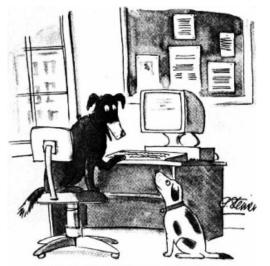

"On the Internet, nobody knows you're a dog."

<sup>†</sup>Image from The New Yorker cartoon by Peter Steiner, 1993

# On the Internet, They Know...

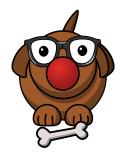

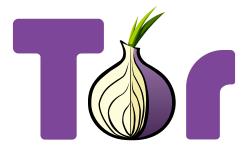

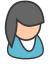

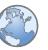

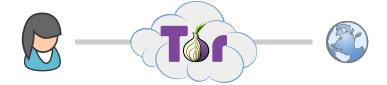

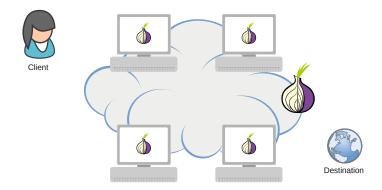

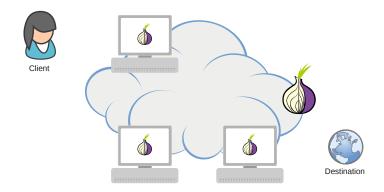

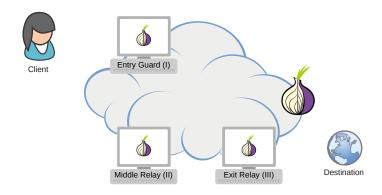

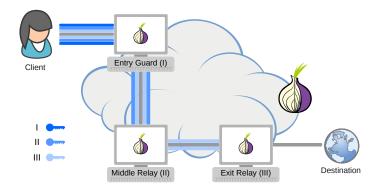

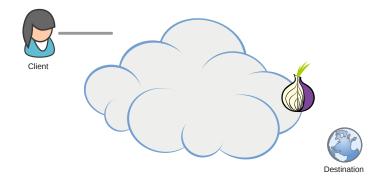

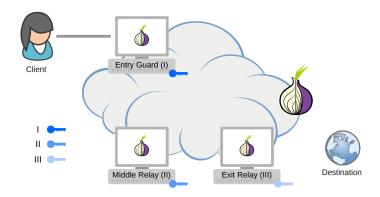

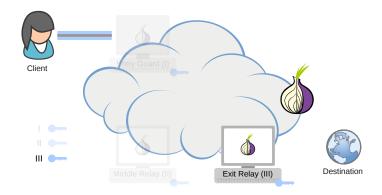

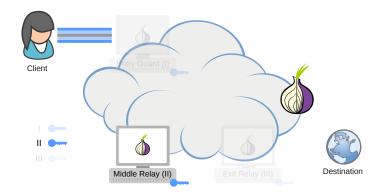

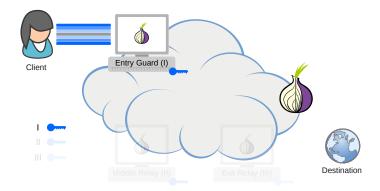

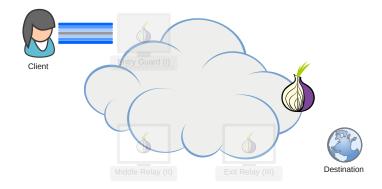

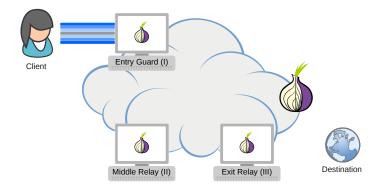

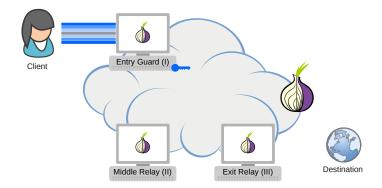

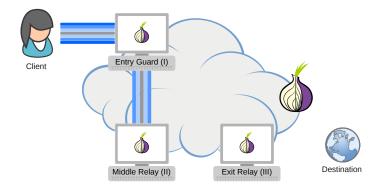

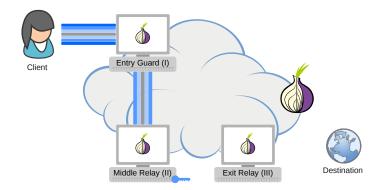

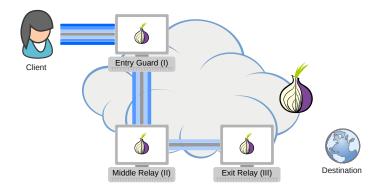

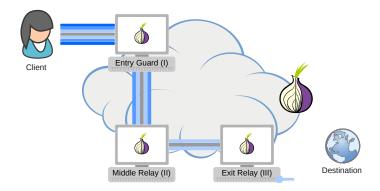

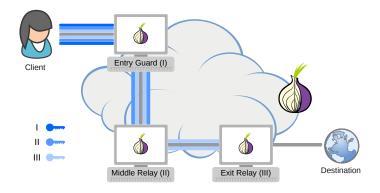

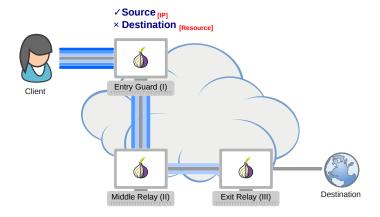

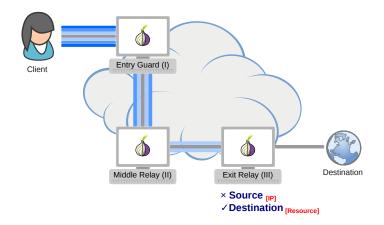

► Low-latency anonymity

<sup>\*</sup>https://metrics.torproject.org

- Low-latency anonymity
- Distributed design

<sup>\*</sup>https://metrics.torproject.org

- Low-latency anonymity
- Distributed design
- ▶ 2,000,000 users and 6000 relays
  - ▶ 100 Gbit/sec available bandwidth

<sup>\*</sup>https://metrics.torproject.org

Journalists

- Journalists
- Activists

- Journalists
- Activists
- ► You...

▶ Core of the Tor software ecosystem

- ▶ Core of the Tor software ecosystem
- ▶ Runs as a daemon and sets up a local SOCKS5 proxy

- ► Core of the Tor software ecosystem
- ► Runs as a daemon and sets up a local SOCKS5 proxy
- ▶ But there are still application-level concerns. . .

#### Tor Browser

```
Tor (little-t-tor)
+
Mozilla Firefox (Modified ESR)
```

Tor Browser: Demo

Download from

https://www.torproject.org/torbrowser

► Use Tor Browser

Use Tor Browser

▶ Be careful when opening downloaded documents

- Use Tor Browser
- ▶ Be careful when opening downloaded documents
- Use HTTPS versions of websites

- Use Tor Browser
- ▶ Be careful when opening downloaded documents
- Use HTTPS versions of websites
- Don't enable or install browser plugins

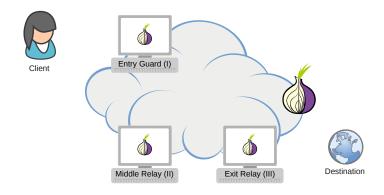

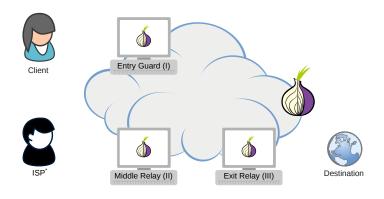

\* - government

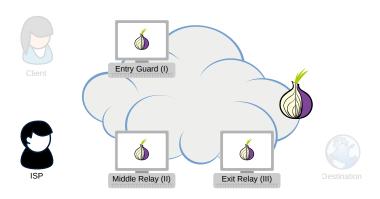

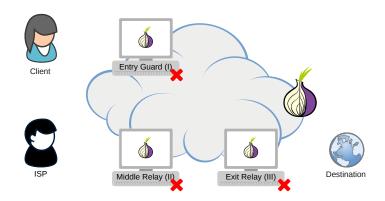

- ▶ If using Tor is
  - blocked by censorship
  - dangerous or considered supicious

- ▶ If using Tor is
  - blocked by censorship
  - dangerous or considered supicious
- ▶ Then you need to use a *bridge*

- If using Tor is
  - blocked by censorship
  - dangerous or considered supicious
- ▶ Then you need to use a *bridge* 
  - ▶ an alternative entry point to the network
  - makes it harder for your ISP to know that you are using Tor

- If using Tor is
  - blocked by censorship
  - dangerous or considered supicious
- ▶ Then you need to use a *bridge* 
  - an alternative entry point to the network
  - makes it harder for your ISP to know that you are using Tor
- ► Get *bridges* from https://bridges.torproject.org

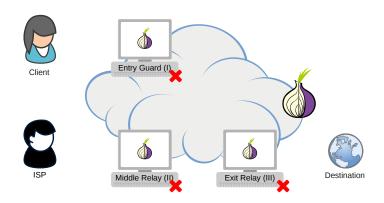

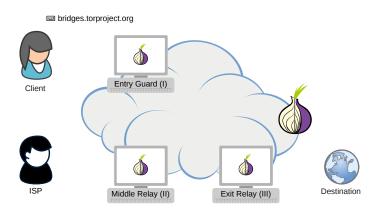

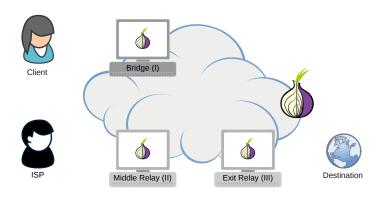

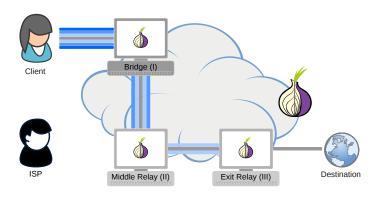

#### How Governments Censor Tor: Part II

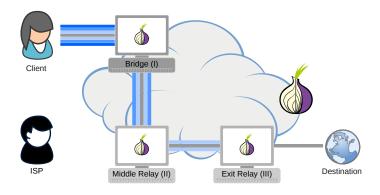

#### How Governments Censor Tor: Part II

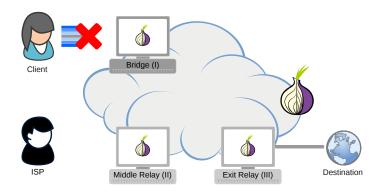

## Pluggable Transports (PT)

► Censors can use DPI to recognize and filter Tor traffic

# Pluggable Transports (PT)

- Censors can use DPI to recognize and filter Tor traffic
- ▶ PT transforms Tor traffic between client and the bridge
  - censors see innocent-looking traffic instead of Tor

# Pluggable Transports (PT)

- ► Censors can use DPI to recognize and filter Tor traffic
- ▶ PT transforms Tor traffic between client and the bridge
  - censors see innocent-looking traffic instead of Tor
- ► Use a *bridge* with a *PT* (obfuscated bridge)

# Using Pluggable Transports and Bridges

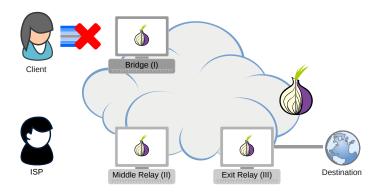

## Using Pluggable Transports and Bridges

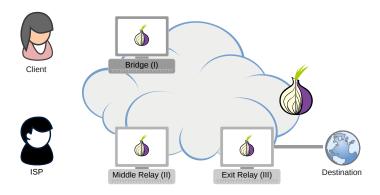

# Using Pluggable Transports and Bridges

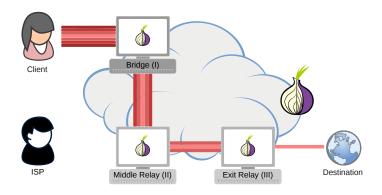

## Bridges and Pluggable Transports: Demo

Using Tor Browser

## **Onion Services**

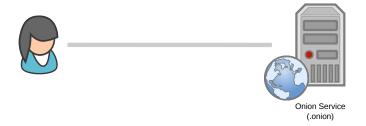

## **Onion Services**

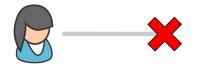

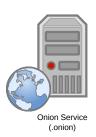

## **Onion Services**

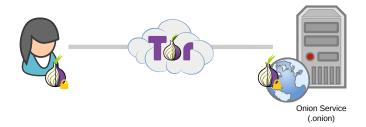

► End-to-end encrypted without the need for a centralized CA

- ► End-to-end encrypted without the need for a centralized CA
- Clients can be assured they are talking to the right address

- ► End-to-end encrypted without the need for a centralized CA
- Clients can be assured they are talking to the right address
- ▶ The location and IP address of the onion service are hidden
  - making them difficult block or censor

#### Onion Services: Demo

The New York Times *Onion Service*: nytimes3xbfgragh.onion

† VPN | Tor | Tor Browser

 $<sup>^{\</sup>dagger}$  Modified under CC BY-SA 4.0. Original work by Tim Sammut from https://teamsammut.com/blog/2015/08/tor-vs-vpn-and-proxies-slides.html

| †                  | VPN | Tor | Tor Browser |
|--------------------|-----|-----|-------------|
| Censorship Evasion | ++  | +++ | +++         |

 $<sup>^\</sup>dagger$  Modified under CC BY-SA 4.0. Original work by Tim Sammut from https://teamsammut.com/blog/2015/08/tor-vs-vpn-and-proxies-slides.html

| †                  | VPN | Tor | Tor Browser |
|--------------------|-----|-----|-------------|
| Censorship Evasion | ++  | +++ | +++         |
| Appear Elsewhere   | ++  | +   | +           |

 $<sup>^\</sup>dagger$  Modified under CC BY-SA 4.0. Original work by Tim Sammut from https://teamsammut.com/blog/2015/08/tor-vs-vpn-and-proxies-slides.html

| †                  | VPN | Tor | Tor Browser |
|--------------------|-----|-----|-------------|
| Censorship Evasion | ++  | +++ | +++         |
| Appear Elsewhere   | ++  | +   | +           |
| Anonymity          | +   | ++  | +++         |

 $<sup>^{\</sup>dagger}$  Modified under CC BY-SA 4.0. Original work by Tim Sammut from https://teamsammut.com/blog/2015/08/tor-vs-vpn-and-proxies-slides.html

| †                  | VPN | Tor | Tor Browser |
|--------------------|-----|-----|-------------|
| Censorship Evasion | ++  | +++ | +++         |
| Appear Elsewhere   | ++  | +   | +           |
| Anonymity          | +   | ++  | +++         |
| Privacy            | _   | +   | +++         |

<sup>&</sup>lt;sup>†</sup> Modified under CC BY-SA 4.0. Original work by Tim Sammut from https://teamsammut.com/blog/2015/08/tor-vs-vpn-and-proxies-slides.html

| †                  | VPN | Tor | Tor Browser |
|--------------------|-----|-----|-------------|
| Censorship Evasion | ++  | +++ | +++         |
| Appear Elsewhere   | ++  | +   | +           |
| Anonymity          | +   | ++  | +++         |
| Privacy            | _   | +   | +++         |
| Speed              | ++  |     |             |

<sup>&</sup>lt;sup>†</sup> Modified under CC BY-SA 4.0. Original work by Tim Sammut from https://teamsammut.com/blog/2015/08/tor-vs-vpn-and-proxies-slides.html

| †                  | VPN | Tor | Tor Browser |
|--------------------|-----|-----|-------------|
| Censorship Evasion | ++  | +++ | +++         |
| Appear Elsewhere   | ++  | +   | +           |
| Anonymity          | +   | ++  | +++         |
| Privacy            | _   | +   | +++         |
| Speed              | ++  |     |             |
| Cost               |     | +++ | +++         |

<sup>&</sup>lt;sup>†</sup> Modified under CC BY-SA 4.0. Original work by Tim Sammut from https://teamsammut.com/blog/2015/08/tor-vs-vpn-and-proxies-slides.html

# Secure Web Browsing: Discussion

EFF Surveillance Self-Defense https://ssd.eff.org

### Thank You

#### Questions?

https://www.torproject.org/support/

sukhbir@torproject.org

E4AC D397 5427 A5BA 8450 A1BE B01C 8B00 6DA7 7FAA